#### Question #:1

How do you configure a Time Calculation Rule (TCR) formula and template to enable the TCR rule to display process results and a validation message from the same rule?

- A. Define the TCR formula to call a Time Entry Rule (TER) formula and pass TER formula results to the TCR formula. Define a new TCR template to display the process and message results on the Output train stop.
- B. Define a TER formula to call a TCR formula within the same TER formula. Define in a new TER template to enable the TER. Use the TER template to pass the process results and message back to a new TCR Template on the Outputs train stop.
- C. Define both a new TER and new TCR formula and TCR and TER templates. The TCR template defines the process results, the TER defines the validation message. Assign the TCR and TER using appropriate rule sets and time processing profiles.
- retime a H-K tormula to call at ICK formula within the same EHK formula. Deline<br>timplate to enable the TER. Use the TER template to pass the process results and message back-<br>performed both a new TER and new TCR formula an D. Define both a new TER and new TCR formula and TCR and TER templates. The TCR template defines a new input parameter to select the TER template, and then defines a TCR rule to display process and message results.
- E. Define a new TCR formula that calls a WFM validation utility formula within the TCR formula. Create a new TCR template to process time card results and pass back both TCR results and a validation message to the time card.

## **Answer: A**

## Question #:2

Your customer needs to define a bi-weekly time card period but calculates overtime on a weekly period.

How should you configure this?

- A. You define a bi-weekly repeating period with time card usage and a weekly repeating period with overtime usage and associate them with a layout set.
- B. You cannot define a time card period that is different from the overtime period.
- C. You define a bi-weekly repeating period with time card usage and a weekly repeating period with overtime usage and associate them with the worker time processing profile.
- D. You define a bi-weekly repeating period with time card usage and a weekly repeating period with overtime usage and associate them with the worker time entry profile.

### **Answer: D**

### Question #:3

Your customer wants to define a new time card field. Which option includes the complete list of valid data sources?

- A. PVO, Independent value set, dependent value set, table defined value set, subset value set
- B. Independent value set
- C. PVO, independent value set, table defined value set
- D. PVO only
- **Answer: C**

#### Question #:4

**Example 18 And Solven Control Control Control Control Control Control Control Control Control Control Control Control Control Control Control Control Control Control Control Control Control Control Control Control Control** Your customer wants to use badge readers as a time collection device. You have added your device supplier to the lookup as BADGE\_READERS\_INC.

While adding the supplier device events to the lookup, which two lookup codes should you use for your Badge In and Badge Out events?

- A. OUT\_BADGE\_READERS\_INC
- B. BADGE\_READERS\_INC\_IN
- C. BADGE\_READERS\_INC\_IN\_OR\_OUT
- D. IN\_BADGE\_READERS\_INC
- E. BADGE\_READERS\_INC\_OUT

# **Answer: A D**

### Question #:5

You need a Time Entry Rule to run only when one or more of a certain group of Time Attribute values have been entered in the time card.

How should you achieve this?

- A. Define a Time Category that will evaluate to True when the condition for executing the rule has been met and use this in the Time Entry Rule formula to define when the rule will run.
- B. Define an HCM Group that contains the required time attribute values and use this in the Time Entry Rule formula to define when the rule will run.

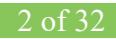

- C. Define a Time Category that will evaluate to True when the condition for executing the rule has been met and use this in the Time Entry Rule set to define when the rule will run.
- D. Define a Time Category that will evaluate to True when the condition for executing the rule has been met and use this in the Time Entry Rule Template to define when the rule will run.
- E. Define an HCM Group that contains the required time attribute values and use this in the Time Entry Rule set to define when the rule will run.

# **Answer: E**

Question #:6

Your customer has implemented Fusion Payroll and defined a set of elements and CIRs (Calculation Information Repository) with restricted element eligibility.

How should you restrict the displayed payroll time types to match the payroll element eligibility?

- A. The payroll elements are placed in one multiple-attribute time card field and the layout set is assigned by using the time entry profile.
- B. The payroll elements are placed in one multiple-attribute time card field and restricted by using the enabled value.
- C. The payroll element eligibility definition is automatically used to restrict the displayed values on the time card.
- **EXAMPLE 12**<br> **EXAMPLE 12**<br> **EXAMPLE 12**<br> **EXAMPLE 12**<br> **EXAMPLE 12**<br> **EXAMPLE 12**<br> **EXAMPLE 12**<br> **EXAMPLE 12**<br> **EXAMPLE 12**<br> **EXAMPLE 12**<br> **EXAMPLE 12**<br> **EXAMPLE 12**<br> **EXAMPLE 12**<br> **EXAMPLE 12**<br> **EXAMPLE 12**<br> **EXAMPLE 12** D. The payroll elements are placed in several multiple-attribute time card fields and the layout set is assigned by using the time entry profile.

# **Answer: A**

#### Question #:7

Which two components can you include in the time device processing profile, if you are using Web Clock as a time collection device for a group of workers?

- A. time submission rule set
- B. time device rule set
- C. time device event mappings set
- D. time device export data

## **Answer: A B**

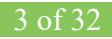

# **Explanation**

### Reference

https://docs.oracle.com/en/cloud/saas/global-human-resources/r13-update17d/faitl/time-collection-device-config

### Question #:8

What When executing the Generate Time Card Fields process, that will be setting the parameter "Include Absence Types" to Yes accomplish?

- A. enables Absence entries on the time entry and calendar entry layouts
- B. none of the above
- *Examples to tes accompusar*<br> *Examples Absence entries on the time entry and calendar entry layouts*<br>
one of the above<br>
reates a multiple-attribute time card field with Absence Management type and Payroll Time<br>
retributes C. creates a multiple-attribute time card field with Absence Management type and Payroll Time type time attributes
- D. enables entry of Absence Plans directly on the time entry and calendar entry layouts
- E. updates available absence values for selection within the existing time card fields
- F. creates a multiple-attribute time card field with only the Absence Management type time attribute

### **Answer: A**

### Question #:9

Which two capabilities are defined for workers in the Time Entry Profiles in Time and Labor?

- A. rules for time card actions that control when workers can enter, update, and delete their time
- B. time card period
- C. consumer set, validation, approval, and transfer processing
- D. layouts for reporting time

# **Answer: A D**

# **Explanation**

Reference https://docs.oracle.com/cd/E51367\_01/globalop\_gs/FAUTL/F1471298AN1531B.htm

### Question #:10

Workers can be assigned a night shift allowance when reporting time between 08:00PM and 11:00PM.

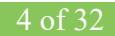